<sub>Документ п**МИНИСТЕВСТВО МАМКИ** И ВЫСШЕГО ОБРАЗОВАНИЯ РОССИЙСКОЙ ФЕДЕРАЦИИ</sub> <sup>Информация**Выксунс**кий филиал федеральн<mark>ого государственного автономного образовательного</mark></sup> <sup>фИО: Кудашов Дмитри**ў Виртеждения высшего обр</mark>азования «Национальный исследовательский**</sup> Должность: Директор Выксунского филиала НИТУ "МИСиС" - **Неский университет «МИСиС»** Дата подписания: 15.12.2022 14:48:10

Рабочая программа утверждена Уникальный программный ключ: 619b0f17f7227aeccca9c00adba42f2def217068

> решением Учёного совета ВФ НИТУ МИСиС от «31» августа 2020г.

протокол № 1-20

# Рабочая программа дисциплины (модуля) **Прикладное программирование**

Закреплена за кафедрой Общепрофессиональных дисциплин

Направление подготовки 27.03.04 Управление в технических системах Профиль Информационные технологии в управлении

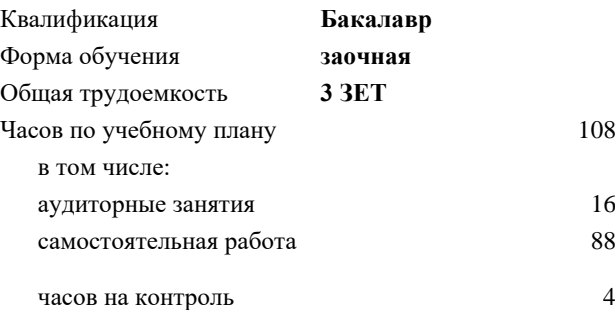

108 Формы контроля в семестрах: зачет с оценкой 9 семестр

### **Распределение часов дисциплины по семестрам**

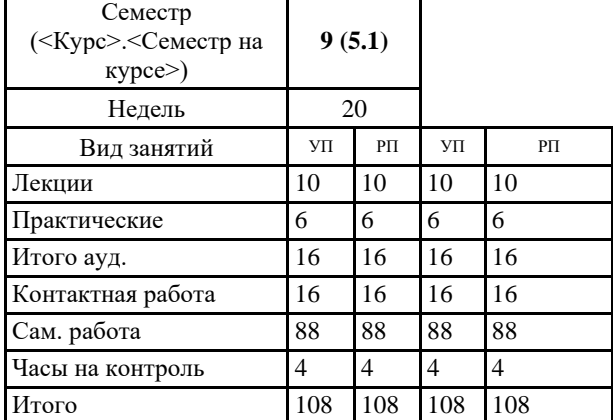

УП: УТС-18 ЗО.plx стр. 2

Рабочая программа **Прикладное программирование**

Разработана в соответствии с ОС ВО:

Самостоятельно устанавливаемый образовательный стандарт высшего образования Федеральное государственное автономное образовательное учреждение высшего образования «Национальный исследовательский технологический университет «МИСиС» по направлению подготовки 27.03.04 Управление в технических системах (уровень бакалавриата) (приказ от 02.12.2015 г. № 602 о.в.)

Составлена на основании учебного плана:

27.03.04 Управление в технических системах, УТС-18 ЗО.plx Информационные технологии в управлении, утвержденного Ученым советом ВФ НИТУ "МИСиС" 28.02.2018, протокол № 5-18

Рабочая программа одобрена на заседании кафедры **Общепрофессиональных дисциплин**

Протокол от 26.06.2020 г., №10

Зав. кафедрой Уснунц-Кригер Т.Н.

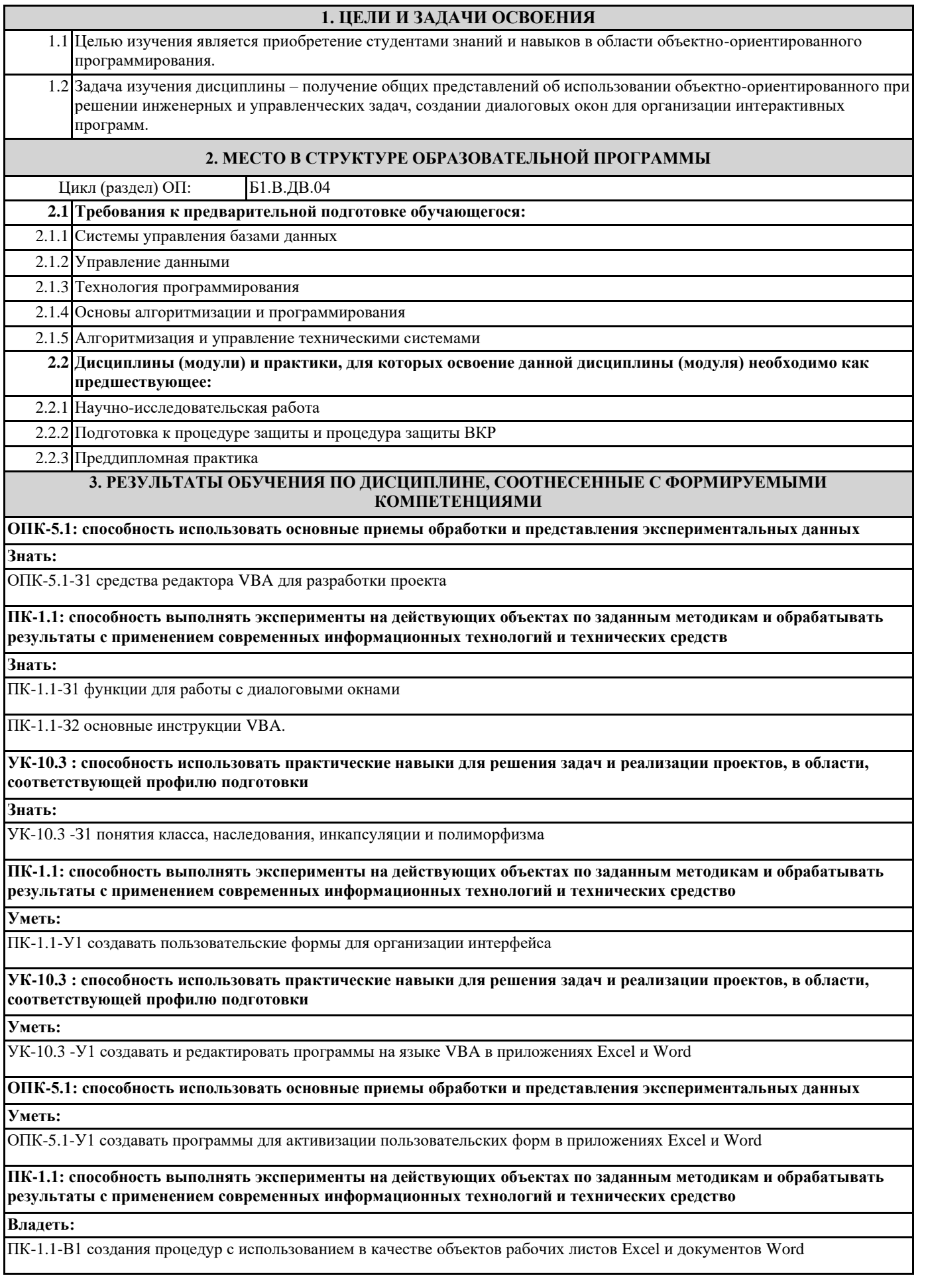

## **ОПК-5.1: способность использовать основные приемы обработки и представления экспериментальных данных**

## **Владеть:**

ОПК-5.1-В1 создания макросов при помощи макрорекодера, в редакторе VBA и как проекта VBA

#### **УК-10.3 : способность использовать практические навыки для решения задач и реализации проектов, в области, соответствующей профилю подготовки**

**Владеть:**

УК-10.3 -В1 создания форм для организации диалога с пользователем

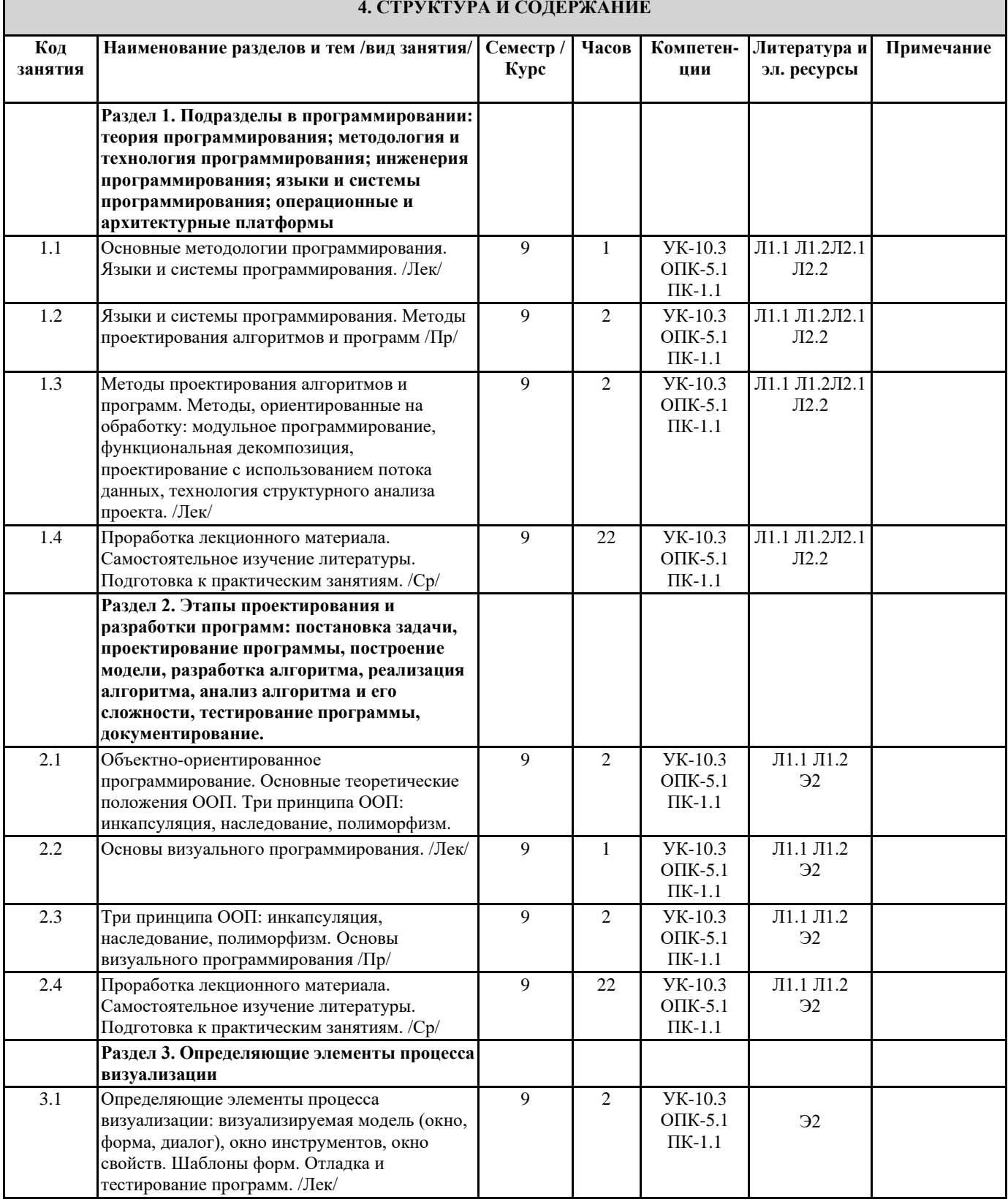

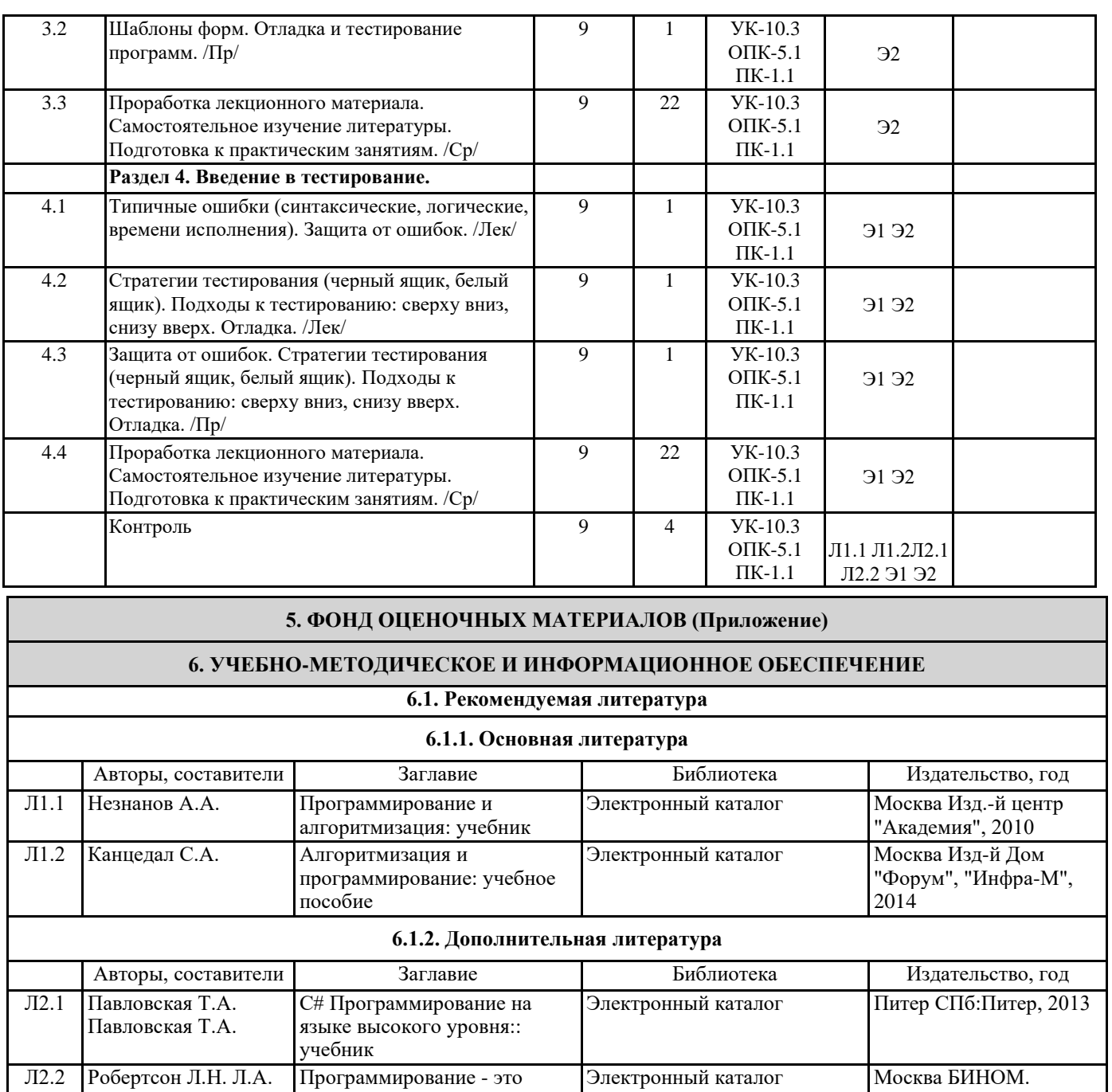

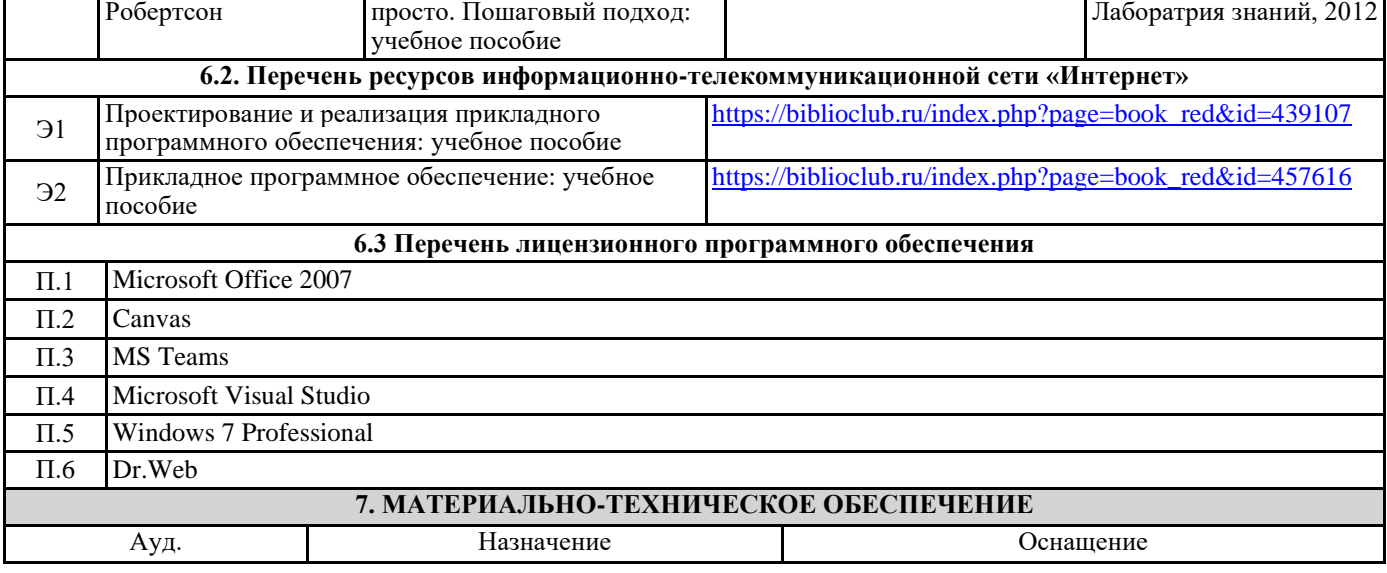

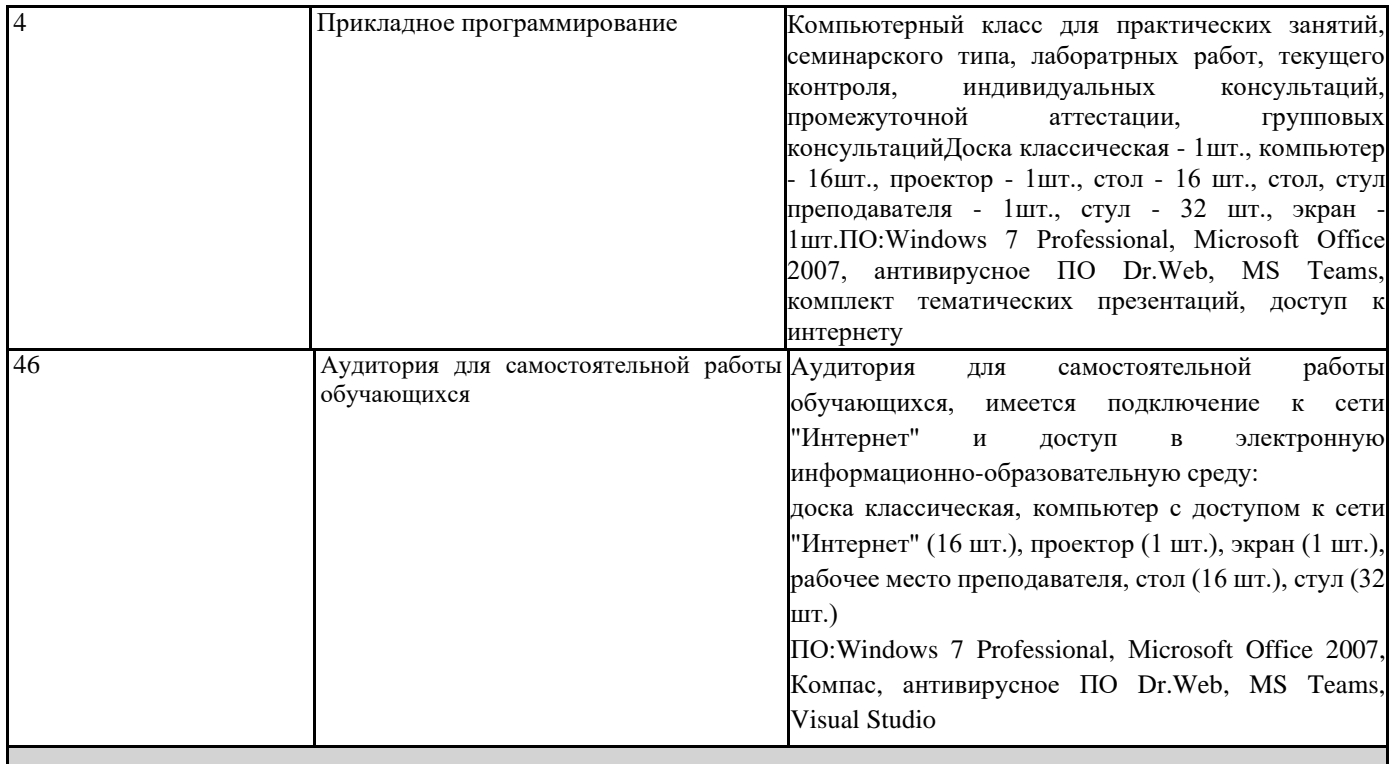

## **8. МЕТОДИЧЕСКИЕ УКАЗАНИЯ ДЛЯ ОБУЧАЮЩИХСЯ**

Весь курс разделен на самостоятельные взаимосвязанные части, т.е. имеет модульное построение. Развитие

самостоятельности студентов достигается индивидуализацией домашних заданий и вопросов для внутрисеместрового контроля знаний. Это обеспечивается методическими разработками, созданными в электронном формате, существенно повышающими эффективность самостоятельной работы студентов.

Лекции проводятся с использованием мультимедийных технологий в специально оборудованных аудиториях, при этом лекционный материал демонстрируется с использованием графического редактора Power Point.

На практических занятиях и при выполнении домашних занятий осваиваются как классические методы решения задач, так и с использованием пакетов прикладных программ. Такая возможность обеспечивается рациональным

использованием времени при проведении лекций и практических занятий с широким привлечением мультимедийной техники, и современных пакетов прикладных программ.

Дисциплина требует значительного объема самостоятельной работы. Отдельные учебные вопросы выносятся на самостоятельную проработку и контролируются посредством текущей аттестации. При этом организуются групповые и индивидуальные консультации.